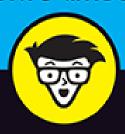

2nd Edition

# Digital Marketing dümmies

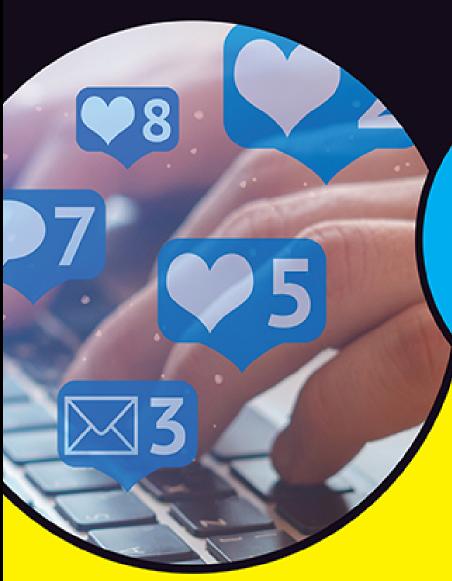

Use targeted strategies to raise brand awareness

Determine the best market and fit for your brand

Access downloadable tools to put ideas into action

> Ryan Deiss Russ Henneberry

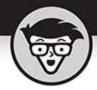

## Digital Marketing

2nd Edition

by Ryan Deiss and Russ Henneberry

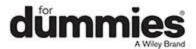

#### Digital Marketing For Dummies®, 2nd Edition

Published by: **John Wiley & Sons, Inc.,** 111 River Street, Hoboken, NJ 07030-5774, <a href="https://www.wiley.com">www.wiley.com</a>

Copyright © 2020 by John Wiley & Sons, Inc., Hoboken, New Jersey

Published simultaneously in Canada

No part of this publication may be reproduced, stored in a retrieval system or transmitted in any form or by any means, electronic, mechanical, photocopying, recording, scanning or otherwise, except as permitted under Sections 107 or 108 of the 1976 United States Copyright Act, without the prior written permission of the Publisher. Requests to the Publisher for permission should be addressed to the Permissions Department, John Wiley & Sons, Inc., 111 River Street, Hoboken, NJ 07030, (201) 748-6011, fax (201) 748-6008, or online at <a href="https://www.wiley.com/go/permissions">www.wiley.com/go/permissions</a>.

Trademarks: Wiley, For Dummies, the Dummies Man logo, Dummies.com, Making Everything Easier, and related trade dress are trademarks or registered trademarks of John Wiley & Sons, Inc. and may not be used without written permission. All other trademarks are the property of their respective owners. John Wiley & Sons, Inc. is not associated with any product or vendor mentioned in this book.

LIMIT OF LIABILITY/DISCLAIMER OF WARRANTY:
THE PUBLISHER AND THE AUTHOR MAKE NO
REPRESENTATIONS OR WARRANTIES WITH RESPECT
TO THE ACCURACY OR COMPLETENESS OF THE
CONTENTS OF THIS WORK AND SPECIFICALLY
DISCLAIM ALL WARRANTIES, INCLUDING WITHOUT
LIMITATION WARRANTIES OF FITNESS FOR A
PARTICULAR PURPOSE. NO WARRANTY MAY BE

CREATED OR EXTENDED BY SALES OR PROMOTIONAL MATERIALS. THE ADVICE AND STRATEGIES CONTAINED HEREIN MAY NOT BE SUITABLE FOR EVERY SITUATION. THIS WORK IS SOLD WITH THE UNDERSTANDING THAT THE PUBLISHER IS NOT ENGAGED IN RENDERING LEGAL, ACCOUNTING, OR OTHER PROFESSIONAL SERVICES. IF PROFESSIONAL ASSISTANCE IS REQUIRED, THE SERVICES OF A COMPETENT PROFESSIONAL PERSON SHOULD BE SOUGHT. NEITHER THE PUBLISHER NOR THE AUTHOR SHALL BE LIABLE FOR DAMAGES ARISING HEREFROM. THE FACT THAT AN ORGANIZATION OR WEBSITE IS REFERRED TO IN THIS WORK AS A CITATION AND/OR A POTENTIAL SOURCE OF FURTHER INFORMATION DOES NOT MEAN THAT THE AUTHOR OR THE PUBLISHER ENDORSES THE INFORMATION THE ORGANIZATION OR WEBSITE MAY PROVIDE OR RECOMMENDATIONS IT MAY MAKE. FURTHER, READERS SHOULD BE AWARE THAT INTERNET WEBSITES LISTED IN THIS WORK MAY HAVE CHANGED OR DISAPPEARED BETWEEN WHEN THIS WORK WAS WRITTEN AND WHEN IT IS READ.

For general information on our other products and services, please contact our Customer Care Department within the U.S. at 877-762-2974, outside the U.S. at 317-572-3993, or fax 317-572-4002. For technical support, please visit <a href="https://hub.wiley.com/community/support/dummies">https://hub.wiley.com/community/support/dummies</a>.

Wiley publishes in a variety of print and electronic formats and by print-on-demand. Some material included with standard print versions of this book may not be included in e-books or in print-on-demand. If this book refers to media such as a CD or DVD that is not included in the version you purchased, you may download this

material at <a href="http://booksupport.wiley.com">http://booksupport.wiley.com</a>. For more information about Wiley products, visit <a href="http://www.wiley.com">www.wiley.com</a>.

Library of Congress Control Number: 2020940304

ISBN 978-1-119-66048-4 (pbk); ISBN 978-1-119-66050-7

(ebk); ISBN 978-1-119-66049-1 (ebk)

## Digital Marketing For Dummies®

To view this book's Cheat Sheet, simply go to <a href="www.dummies.com">www.dummies.com</a> and search for "Digital Marketing For Dummies Cheat Sheet" in the Search box.

#### **Table of Contents**

#### **Cover**

#### **Introduction**

**About This Book** 

**Foolish Assumptions** 

Icons Used in This Book

Beyond the Book

Where to Go from Here

#### Part 1: Getting Started with Digital Marketing

#### <u>Chapter 1: Understanding the Customer</u> <u>Journey</u>

Creating a Customer Avatar

Getting Clear on the Value You Provide

Knowing the Stages of the Customer Journey

Preparing Your Customer Journey Road Map

Optimizing the Customer Journey

Avoiding an Optimization Mistake

## <u>Chapter 2: Choosing the Right Marketing</u> <u>Campaign</u>

**Establishing Marketing Objectives** 

<u>Defining a Digital Marketing Campaign</u>

<u>Understanding the Three Major Types of Campaigns</u>

Balancing Your Marketing Campaign Calendar

Choosing the Campaign You Need Now

<u>Viewing Your Digital Marketing through the Campaign Lens</u>

#### **Chapter 3: Crafting Winning Offers**

Offering Value in Advance

**Designing an Ungated Offer** 

**Designing a Gated Offer** 

<u>Designing Deep-Discount Offers</u>

**Maximizing Profit** 

## Part 2: Using Content to Generate Fans, Followers, and Customers

## <u>Chapter 4: Pursuing Content Marketing</u> **Perfection**

Knowing the Dynamics of Content Marketing

<u>Finding Your Path to Perfect Content Marketing</u>

**Executing Perfect Content Marketing** 

<u>Distributing Content to Attract an Audience</u>

#### **Chapter 5: Blogging for Business**

Establishing a Blog Publishing Process

<u>Applying Blog Headline Formulas</u>

<u>Auditing a Blog Post</u>

## **Chapter 6: Taking Stock of 65 Blog Post Ideas**

<u>Defeating Writer's Block</u>

<u>Creating Stellar Content without All the Fuss</u>

#### Part 3: Generating Website Traffic

## **Chapter 7: Building High-Converting Landing Pages**

**Exploring the Types of Landing Pages** 

<u>Creating a Lead Capture Page</u>

<u>Creating a Sales Page</u>

<u>Grading a Landing Page</u>

## **Chapter 8: Capturing Traffic with Search Marketing**

Knowing the Three Key Players in Search Marketing

**Targeting Search Queries** 

Optimizing Your Assets for Specific Channels

**Earning Links** 

#### **Chapter 9: Leveraging the Social Web**

**Social Channels** 

**Facebook** 

<u>Instagram</u>

<u>LinkedIn</u>

**Twitter** 

The Social Success Cycle

<u>Listening to the Social Web</u>

Influencing and Building Brand Authority

Networking That Moves the Needle

Selling on Social Channels

Avoiding Social Media Mistakes

Knowing When to Automate

#### **Chapter 10: Tapping into Paid Traffic**

Visiting the Traffic Store

Understanding Traffic Temperature

Choosing the Right Traffic Platform

Setting up Boomerang Traffic

Troubleshooting Paid Traffic Campaigns

## <u>Chapter 11: Following Up with Email</u> <u>Marketing</u>

<u>Understanding Marketing Emails</u>

Sending Broadcast and Follow-Up Emails

**Building a Promotional Calendar** 

**Creating Email Campaigns** 

Writing and Designing Effective Emails

Cuing the Click

**Getting More Clicks and Opens** 

**Ensuring Email Deliverability** 

<u>List Hygiene</u>

## Part 4: Measuring, Analyzing, and Optimizing Campaigns

## <u>Chapter 12: Crunching Numbers: Running a</u> <u>Data-Driven Business</u>

<u>Leveraging the Five Google Analytics Report Suites</u>

<u>Understanding Where Your Traffic Is Coming From</u>

<u>Tracking the Origins of Site Visitors</u>

Creating Goals to See Who's Taking Action

<u>Segmenting Your Audience with Google Analytics</u>

Honing In on Your Audience

<u>Putting It All Together</u>

## <u>Chapter 13: Optimizing Your Campaigns for Maximum ROI</u>

<u>Understanding Split Testing</u>

<u>Selecting Page Elements to Optimize</u>

**Getting Ready to Test** 

Preparing to Launch

<u>Calling a Test</u>

Knowing How a Test Performed

Analyzing the Test

#### **Part 5: The Part of Tens**

#### <u>Chapter 14: The Ten Most Common Digital</u> <u>Marketing Mistakes</u>

Focusing on Eyeballs Instead of Offers

Failing to Talk about Your Customers (and Their Problems)

Asking Prospects for Too Much, Too Soon

Being Unwilling to Pay for Traffic

**Being Product Centric** 

<u>Tracking the Wrong Metrics</u>

Building Assets on Other People's Land

Focusing on Your Content's Quantity Instead of Quality

Not Aligning Marketing Goals with Sales Goals

Allowing "Shiny Objects" to Distract You

## <u>Chapter 15: Ten Trending Digital Marketing</u> <u>Skills to Add to Your Resume</u>

**Content Marketing Positions** 

Paid Media Manager

Search Engine Optimization (SEO) Manager

Social Media Marketing

**Community Management** 

Video Marketing and Production Positions

Web Design and Development Positions

**Data Analysis Positions** 

#### <u>Chapter 16: Ten Essential Tools for Digital</u> <u>Marketing Success</u>

**Building a Website** 

<u>Hosting a Website</u>

<u>Choosing Email Marketing Software</u>

<u>Considering Customer Relationship Management (CRM)</u> Software

Adding a Payment Solution

**Using Landing Page Software** 

<u>Sourcing and Editing Images</u>

Managing Social Media

Measuring Your Performance: Data and Analytics

Optimizing Your Marketing

**Index** 

**About the Authors** 

**Connect with Dummies** 

**End User License Agreement** 

#### **List of Illustrations**

#### **Chapter 1**

FIGURE 1-1: Agency Eric is a customer avatar who purchases the certification pr...

FIGURE 1-2: Understanding the goals and values of your avatar is important.

FIGURE 1-3: Demographics bring the customer avatar to life.

FIGURE 1-4: Understanding the challenges and pain points of your customer infor...

FIGURE 1-5: Businesses provide value by moving prospects from a "Before" state ...

FIGURE 1-6: Fill in the blanks on your Statement of Value.

FIGURE 1-7: A Facebook advertisement focused on the goal of awareness.

FIGURE 1-8: An engaging blog post from the Whole Foods blog.

FIGURE 1-9: An email subscription offer from furniture retailer IKEA.

FIGURE 1-10: A low-dollar offer from domain registration company GoDaddy.

FIGURE 1-11: This onboarding packet builds excitement and teaches the customer ...

FIGURE 1-12: Create a customer journey road map for at least one of your core o...

#### **Chapter 2**

FIGURE 2-1: Acquisition campaigns move prospects from the Aware to Converted st...

- FIGURE 2-2: Monetization campaigns create excitement and cause existing leads a...
- FIGURE 2-3: Engagement campaigns can lead to the creation of brand advocates an...
- FIGURE 2-4: Use Acquisition, Monetization, and Engagement campaigns to move peo...

#### **Chapter 3**

- FIGURE 3-1: HubSpot asks for contact info in exchange for this yearly report.
- FIGURE 3-2: Copyblogger's gated offer clearly states what people can expect whe...
- FIGURE 3-3: IKEA's sales catalog is an ideal example of a sales material gated ...
- FIGURE 3-4: A handout is a prime example of useful content that can be gated.
- FIGURE 3-5: HubSpot generates leads with its gated offer of its "Website Grader...
- FIGURE 3-6: HueVine uses the free + shipping method for their beauty products.
- <u>FIGURE 3-7: Through Fiverr, larger services can be splintered into</u> smaller, sin...
- FIGURE 3-8: Amazon expertly uses upsells and cross-sells to increase the basket...

#### **Chapter 4**

- FIGURE 4-1: This content on FreshBooks is designed to meet a prospective custom...
- FIGURE 4-2: The three-step marketing funnel.
- FIGURE 4-3: You need different content types at each stage of the marketing fun...
- FIGURE 4-4: Whole Foods raises awareness of products it sells while providing v...
- FIGURE 4-5: Rideshare company Lyft uses a landing page to start its driver appl...
- FIGURE 4-6: Salesforce creates content that converts at the BOFU by telling cus...
- FIGURE 4-7: FreshBooks uses a comparison sheet to move a prospect closer to con...

FIGURE 4-8: FreshBooks anticipates the next logical intent of a visitor who nee...

FIGURE 4-9: The Content Campaign Plan organizes your content strategy for each ...

FIGURE 4-10: On Facebook, Lowe's establishes the benefit of the content and giv...

#### Chapter 5

FIGURE 5-1: A blog post from Neil Patel which recieved high social engagement —...

FIGURE 5-2: An excerpt of a segmented post from Moz.

FIGURE 5-3: An excerpt from MarketingProfs's "Write for Us" page.

FIGURE 5-4: A blog post uses formatting in a way that makes the content easy to...

FIGURE 5-5: A DigitalMarketer blog post with a scarcity countdown CTA.

#### **Chapter 6**

FIGURE 6-1: An excerpt of a list post of detox water recipes from DIY Projects....

FIGURE 6-2: A how-to post on how to play the F-chord on a guitar from wikiHow.

FIGURE 6-3: An example of a series post from LA Fitness.

FIGURE 6-4: An excerpt from a crowdsourced post by DigitalMarketer.

FIGURE 6-5: An example of a quote post from Business.com.

FIGURE 6-6: The New Yorker centers its post around a cartoon.

FIGURE 6-7: DigitalMarketer writes its top 10 takeaways from an event.

FIGURE 6-8: Country Living helps fans get ready for Halloween in this holiday p...

FIGURE 6-9: An example of a prediction post from FiveChannels.com.

FIGURE 6-10: BuzzFeed creates a challenge post to engage its audience.

FIGURE 6-11: An example of a list post from DigitalMarketer.

FIGURE 6-12: A sample of an embed reactor blog post from Salesforce.

FIGURE 6-13: A crowdsourced post from robbierichards.com.

#### Chapter 7

FIGURE 7-1: A landing page with a clear focus and very few links.

FIGURE 7-2: An example of a landing page for a product.

FIGURE 7-3: A classic product detail page from e-commerce behemoth Crate & Barr...

FIGURE 7-4: Glossier, a popular skincare brand, has their price listed right on...

FIGURE 7-5: Amazon offers cross-sells in an attempt to increase the basket size...

#### **Chapter 8**

FIGURE 8-1: Google displays ads at the top and in the top-right corners of sear...

FIGURE 8-2: A discoverable search query for local bed-and-breakfast inns.

FIGURE 8-3: A branded search query for Austin's Inn at Pearl Street.

FIGURE 8-4: In 2018 Google rebranded *Adwords* to *Ads*. Planning keywords with Goo...

<u>FIGURE 8-5: Allrecipes.com satisfies a searcher's intent for a mojito recipe.</u>

FIGURE 8-6: A search query in Amazon satisfies a search for the Canon EOS 70D.

FIGURE 8-7: Examples of <title> tags.

FIGURE 8-8: Examples of meta descriptions.

FIGURE 8-9: Each video image is a thumbnail.

FIGURE 8-10: Examining video retention in DigitalMarketer's New Certified Partn...

FIGURE 8-11: A keyword-optimized board from DIY Ready's Pinterest profile page....

FIGURE 8-12: An example of prompts Pinterest gives when searching the platform....

FIGURE 8-13: An example of Amazon's ad placement. Notice the "sponsored" ad res...

#### **Chapter 9**

FIGURE 9-1: Starbucks uses a CTA button to encourage people to message and enga...

FIGURE 9-2: Starbucks includes a timely link in their bio for Women's History M...

FIGURE 9-3: HubSpot uses a punchy tagline and customizes their button to encour...

FIGURE 9-4: Starbucks uses their Pinned Tweet to stay timely with Women's Histo...

FIGURE 9-5: GoPro makes a call to action to get its audience to engage with the ...

FIGURE 9-6: Save-A-Lot lets a customer know that he's been heard.

FIGURE 9-7: The five keywords that apply to virtually any business.

FIGURE 9-8: A flow chart for setting up feedback loops.

FIGURE 9-9: Best Western moves a customer complaint to a private channel.

FIGURE 9-10: Home Depot uses Twitter to link to its website and build brand awa...

FIGURE 9-11: Using a quote from a blog post and turning it into a visual tweet....

FIGURE 9-12: Hilton promotes a contest by using hashtags.

FIGURE 9-13: With an Instagram story, Glossier shows how to do an at-home facia...

FIGURE 9-14: Using an Instagram story, Lego builds excitement and engagement fo...

#### **Chapter 10**

FIGURE 10-1: The three stages of traffic temperature.

FIGURE 10-2: Headspace uses a video ad to attract attention on Facebook.

FIGURE 10-3: A promoted tweet from Liberty Mutual.

FIGURE 10-4: Ads appear for the search query "buy dog treats" on the Google pla...

FIGURE 10-5: A GoPro YouTube ad with a Skip button.

FIGURE 10-6: A promoted pin from Kraft.

#### Chapter 11

FIGURE 11-1: The primary goals of each email type.

FIGURE 11-2: A promotional asset sheet.

FIGURE 11-3: An annual promotional planning worksheet.

FIGURE 11-4: A 30-day promotional planning worksheet.

FIGURE 11-5: A sample campaign storyboard.

FIGURE 11-6: An example indoctrination email that welcomes a new subscriber.

FIGURE 11-7: Example of a segmentation campaign email.

FIGURE 11-8: An example reengagement campaign.

FIGURE 11-9: An example of a "Your Thoughts?" email that engages the audience.

#### Chapter 12

FIGURE 12-1: A look at a Real Time report in Google Analytics.

FIGURE 12-2: The Acquisition Overview report in Google Analytics.

FIGURE 12-3: Setting up the specifics for your goal.

FIGURE 12-4: Creating a New Segment in Google Analytics.

FIGURE 12-5: A segment for mobile users.

FIGURE 12-6: The best uses for demographic and psychographic data.

FIGURE 12-7: Creating a custom report for age.

FIGURE 12-8: Creating a custom report for In-Market.

FIGURE 12-9: An Affinity report that shows the top interests for this audience.

FIGURE 12-10: An Affinity report that shows what this audience is least interes...

FIGURE 12-11: The data results of an In-Market report.

#### Chapter 13

FIGURE 13-1: A test duration calculator from Visual Website Optimizer.

FIGURE 13-2: 404 pages, like Amazon's, should offer users a next step but they ...

FIGURE 13-3: An All Pages Report from DigitalMarketer's Google Analytics.

FIGURE 13-4: A heat map shows user interaction with your page.

#### Introduction

Congratulations! With the purchase of this book, you've taken a big step toward generating engagement, leads, and sales for your company by using digital marketing.

This book is full of insights and strategy tips for anyone starting a new business or hoping to take an existing business online. Or if you're just looking to hone your current digital marketing skills and get up to speed on the latest in digital marketing tactics and resources, this book is for you as well.

The online marketing scene moves fast, no question about it. Tools and applications rise (and fall) every month. Blogs declare a marketing tactic hot one week and dead the next. So how does a book about digital marketing avoid becoming outdated before the ink is dry? Simple. Today, digital marketing is less about *digital* and more about *marketing*.

Sure, the Internet has disrupted every industry, from retail clothing to taxi services — but, over time, fundamental disciplines have emerged as the staples of marketing any organization in a digital world. As you see in this book, these timeless fundamentals of digital marketing remain pertinent, regardless of the tool, tactic, or application.

### About This Book

There's nothing magical or tricky about properly executed digital marketing, and you don't need to be overly technical to succeed at it. If you offer a product or service that the market desires, you can find success

online by applying the techniques that you learn in this book.

Digital Marketing For Dummies doesn't present hype about the latest flashy tactics in marketing, digital or otherwise. Instead, the book covers foundational disciplines such as content marketing, social media marketing, and email marketing, always in the context of the goals that businesses care about. These goals include acquiring new leads and customers, monetizing the leads and customers you already have, and creating communities of brand advocates and promoters.

To help you absorb the concepts, this book uses the following conventions:

- » Text that you're meant to type just as it appears in the book is in **bold**.
- » If we provide an example of how to say something, we use *italics* to indicate a placeholder, as in *your* company name, which means that you need to replace the italics with your own information.
- » We also use italics for terms that we define.
- Web addresses appear in monofont. If you're reading a digital version of this book on a device connected to the Internet, you can click the live link to visit a website, like this: <a href="https://www.dummies.com">www.dummies.com</a>.

## Foolish Assumptions

We made a few assumptions about you as we wrote this book:

>> You have a great product: Remember that even the most brilliant marketer can't sell a poor product or service over the long run. This caveat is particularly

true in a digital landscape, where word of mouth can spread to the four corners of the earth in the blink of an eye.

- You aren't overly technical: Digital marketing can be as technical as you want to make it. If you want to learn how a web server works or how to write in PHP code, feel free. However, to succeed in the marketing field, you need to understand marketing, not code. Feel free to leave the technical side to someone who understands code, but not marketing.
- You're willing to implement and adjust: To get results, you need to act on the knowledge you gain. In contrast to print, television, and radio marketing, digital marketing can go from idea to execution in a matter of minutes. And because your marketing campaigns live in a digital format, you can change virtually everything you do on the fly.

### Icons Used in This Book

This book wouldn't be a *For Dummies* book without the familiar icons in the margin of the book. Keep a sharp eye out for these icons alerting you to important information:

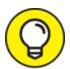

The Tip icon marks tips (duh!) and shortcuts that will put you on the fast track to digital marketing success.

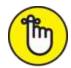

marketing. If foundational principles are what you're after, skim each chapter looking for this icon.

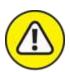

warning Avoid these digital marketing mistakes to stay on the path to digital marketing success.

## Beyond the Book

We have written a lot of extra content that you won't find in this book. Go online

(<a href="https://www.digitalmarketer.com/dummies">https://www.digitalmarketer.com/dummies</a>) to find the following:

#### » Customer Avatar Worksheet:

Download and complete this worksheet to determine who your ideal customers are, where they are, and what they're likely to buy. Use what you learn about your ideal customer to drive everything from your content and search marketing to your digital ads and email promotions. The customer avatar is truly the Swiss Army Knife of marketing tools.

#### » Customer Journey Worksheet:

Download and complete the customer journey worksheet to clarify the path your customers will follow in moving from total unawareness of your business to being an avid promoter of your brand, products, and services.

#### » The Cheat Sheet:

The Cheat Sheet contains additional at-a-glance guidance on developing and executing successful digital marketing campaigns. To find this book's Cheat Sheet, go to <a href="https://www.dummies.com">www.dummies.com</a> and search for *Digital Marketing For Dummies Cheat Sheet*.

» Updates to this book, if we have any, are at

www.dummies.com

### Where to Go from Here

In true *For Dummies* fashion, you don't have to start this book at <u>Chapter 1</u> and read it all in order. Each part of this book stands on its own, so keep it within arm's reach and reference it often as you execute your digital marketing campaigns. That said, however, if you have the time, we'd like nothing more than for you to read it from cover to cover.

If you're struggling to get results from your digital marketing efforts, or you're new to digital marketing, use Part 1 to ensure that the marketing tactics you use positively impact your business goals. In Part 2, we explore content marketing, a fundamental discipline that affects every digital marketing campaign you execute. If generating more website traffic is what you're after, flip to Part 3 for insights on search and social media marketing, email marketing, and digital advertising. In Part 4, you learn to tackle the measurement and optimization of your digital marketing campaigns. In Part 5, we show you how to avoid the ten most common mistakes in digital marketing so you can stay on the path to success. You also learn about the hottest skills in digital marketing, and the tools you need to execute digital marketing campaigns.

If you have a specific issue, browse through the Table of Contents and Index to pinpoint the section that can solve your problem.

Here's to your digital marketing success!

# Part 1 Getting Started with Digital Marketing

#### IN THIS PART ...

Become familiar with the role of digital marketing and get clear on the value you bring to the market. Get laserfocused about who your customers are and the steps they take to go through a process known as the customer journey.

Learn the six common digital marketing goals and how to employ the three most important types of digital marketing campaigns.

Discover the types of offers you can make to prospects, new customers, and returning customers as well as the proper sequence for presenting these offers.

# Chapter 1 Understanding the Customer Journey

#### IN THIS CHAPTER

- » Getting clear on your ideal customer
- » Understanding the value you bring to the marketplace
- » Learning to take a prospect from awareness to raving fan

Think about the last important purchase you made. Perhaps you bought a car, hired a babysitter, or switched coffee suppliers at your office. Chances are, you consulted the Internet to read reviews, get recommendations from friends and family on social sites like Facebook, and boned up on the features, options, and price of the product or service before you made your choice. Today, purchases and purchasing decisions are increasingly made online. Therefore, regardless of what you sell, an online presence is necessary to capitalize on this trend.

This new digital landscape is impacting organizations in more than just the lead and sales generation departments, though. Savvy companies use the Internet to drive awareness and interest in what they offer, but also to convert casual buyers into brand advocates who buy more and encourage members of their network to do the same.

In many ways, nothing in marketing has changed. Marketing is still about developing a mutually beneficial relationship with prospects, leads, and customers. We call the development of this relationship the customer journey. In this chapter, you learn to create a customer journey for your organization and the role digital marketing plays in that journey. The rest of this book helps you to create and execute offers and marketing campaigns that intentionally move customers through the stages of this customer journey.

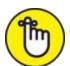

moving a prospect, lead, or customer from one stage of the customer journey to the next.

## Creating a Customer Avatar

Because the role of your marketing is to move people through a series of stages from cold prospects to rabid fans and promoters, you must first attain clarity on the characteristics of your ideal customers. You want to get clear on their goals, the challenges they face meeting those goals, and where they spend time consuming information and entertainment. Creating a customer avatar will give you this clarity. Other terms for *customer avatar* are *buyer persona, marketing persona,* and *target audience,* but *customer avatar* is the term we use throughout this book.

A *customer avatar* is the fictional, generalized representation of your ideal customer. Realistically, unless your product or service fits within a narrow niche,

you will have multiple customer avatars for each campaign. People are so much more than their age, gender, ethnicity, religious background, profession, and so on. People don't fit neatly into boxes, which is why broad, generic marketing campaigns generally don't convert well; they don't resonate with your audience. It is absolutely crucial that you understand and make your customer avatar as specific as possible so that you can craft personalized content, offers, and marketing campaigns that interest members of your audience or solve their problems. In fact, the exercise of creating a customer avatar impacts virtually every aspect of your marketing, including:

- » Content marketing: What blog posts, videos, podcasts, and so on should you create to attract and convert your avatar?
- » Search marketing: What solutions is your avatar searching for on search engines like Google, YouTube (yes, YouTube is a search engine), and Bing?
- » Social media marketing: What social media sites is your avatar spending time on? What topics does your avatar like to discuss?
- » Email marketing: Which avatar should receive a specific email marketing campaign?
- » Paid traffic: Which ad platforms should you buy traffic from and how will you target your avatar?
- » Product creation: What problems is your avatar trying to solve?
- » Copywriting: How should you describe offers in your email marketing, ads, and sales letters in a way that compels your avatar to buy?

Any part of the marketing and sales process that touches the customer (which is pretty much everything) improves when you get clear on your customer avatar. After all, you're aiming toward a real person — one who buys your products and services. It pays to get clear on the characteristics of that person so that you can find and present him or her with a message that moves this person to action.

## What to include in your customer avatar

The customer avatar possesses five major components:

- » Goals and values: Determine what the avatar is trying to achieve. What values does he or she hold dear?
- **» Sources of information:** Figure out what books, magazines, blogs, news stations, and other resources the avatar references for information.
- » Demographics: Establish the age, gender, marital status, ethnicity, income, employment status, nationality, and political preference of the avatar.
- » Challenges and pain points: What is holding the avatar back from achieving his or her goals?
- » Objections: Why would the avatar choose not to buy your product or service?

In some cases, you need to survey or have conversations with existing customers to accurately flesh out your customer avatar. In other cases, you may already be intimately familiar with the characteristics of your ideal customer. In any case, move forward. Don't wait for surveys or interviews to be conducted to create your first draft of an avatar. Instead, go ahead and make

assumptions despite having no data or feedback, and put completing your research on your short list of to-do's. In the meantime, you can begin benefiting from the avatar you've created.

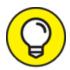

Giving a customer avatar an actual name assists in bringing this fictional character to life. In addition, your team members have a way to refer to each avatar among themselves.

Using the five elements described in this section, we created a worksheet that we complete each time we create a new customer avatar. The worksheet helps you hone in on the ideal customer and pair him or her with the right message. In the following sections, we go into more detail about this worksheet so that you can use it in your own business.

## Introducing Agency Eric: A customer avatar example

In April 2015, DigitalMarketer introduced a new offer. We began selling a new type of digital marketing training product: Certification Classes. These new trainings include exams, certificates, and badges, and they appeal to a new ideal customer. Of course, having a new ideal customer means that a new customer avatar must be built.

As a result, we defined four distinct buyer personas who would be interested in certifications and training from our company:

The marketing freelancer: Wants to distinguish herself from the other freelancers she is competing with in the marketplace.

- » The marketing agency owner: Wants to add to the services he can offer his clients and to sharpen the marketing skills of his employees.
- **» The employee:** Wants to distinguish himself at his place of employment or to secure a new job or promotion within his existing job.
- The business owner: Wants to sharpen her own marketing skills and the skills of her internal marketing team members.

From the buyer personas, four new customer avatars were born. We call one of these new avatars, pictured in Figure 1-1, Agency Eric.

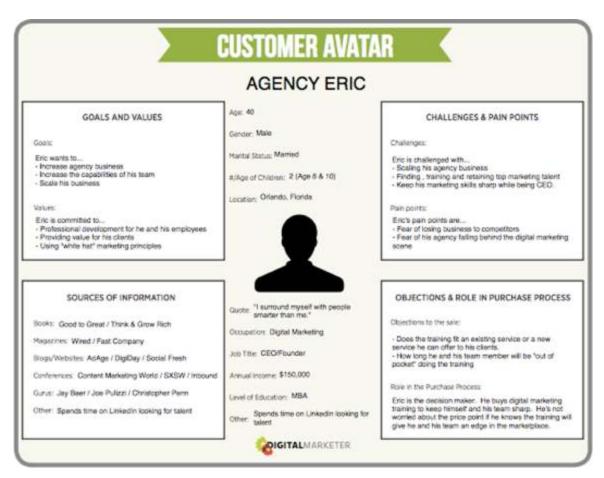

**FIGURE 1-1:** Agency Eric is a customer avatar who purchases the certification product from DigitalMarketer.